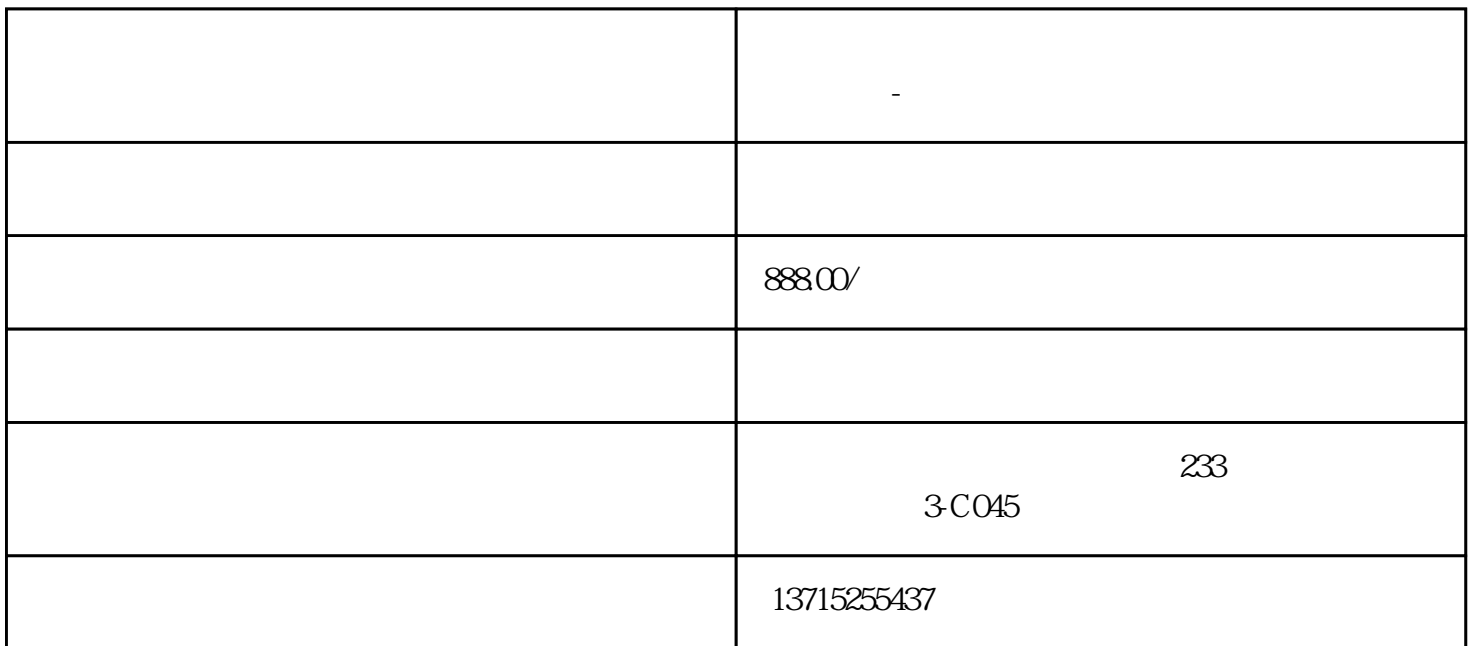

**塘厦监安装塘厦电脑维修塘厦门禁安装 监控安装-**

 $\text{802.11g} \quad \text{802.11n} \qquad \qquad \text{802.11a} \quad \text{802.11b}$  $\frac{a}{\sqrt{a}}$  $\frac{1}{2}$  $100$   $*$ the state of the state of the state  $\lambda$  is the state of the state of the state of the state of the state of the state of the state of the state of the state of the state of the state of the state of the state of the stat  $\text{WPA} \qquad \qquad \text{Web} \qquad , \qquad \qquad \text{802.11g} \quad \text{802.11n} \qquad \qquad \text{WEP}$ WPA)内置的 Web 服务器,无需电脑即可连接至互联网,支持音频和内置的麦克风.

 $\bullet$ 

 $\begin{tabular}{lllllllll} & & & & & \mbox{WEP} & & & \mbox{WPA} & \mbox{WiFi} \\[1ex] & \mbox{WEP} & & \mbox{WPA} & \mbox{WiFi} & \\[1ex] & \mbox{WEP} & & \mbox{WPA} & \mbox{WiFi} & \\[1ex] & \mbox{WEP} & & \mbox{WPA} & \mbox{WiFi} & \\[1ex] & \mbox{WEP} & & \mbox{WPA} & \mbox{WiFi} & \\[1ex] & \mbox{WEP} & & \mbox{WPA} & \mbox{WiFi} & \\[1ex] & \mbox{WEP} & & \m$  $WEP$  64  $128$  WPA TKIP AES .

利用网线使网络摄像头与路由器相连,接通电源,打开摄像头。注意: 安装说明将指导您如何在设置过程

脑启动摄像头的设置软件,您可以利用用户向导执行操作流程。注意:如果设置过程中提示您输入管理员

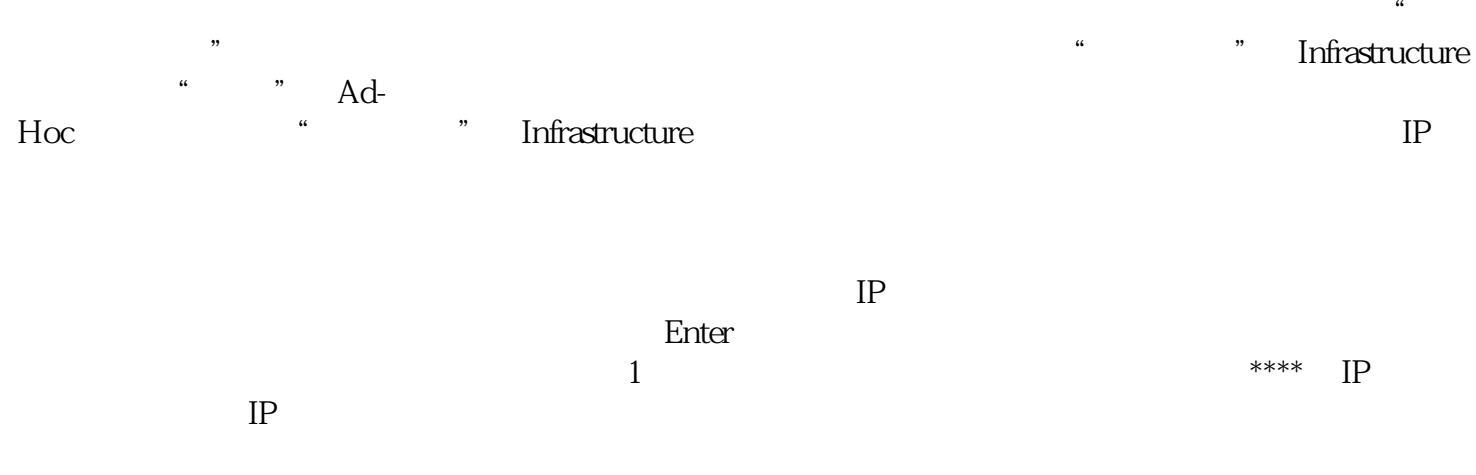

Microsoft Windows\*